# **EXECUTAR PROJETO**

### **PORTAL DO DOCENTE > Ensino > Projetos > Projeto de Monitoria -**

### **Apoio da Qualidade de Ensino > Listar Meus Projetos > Executar Projeto**

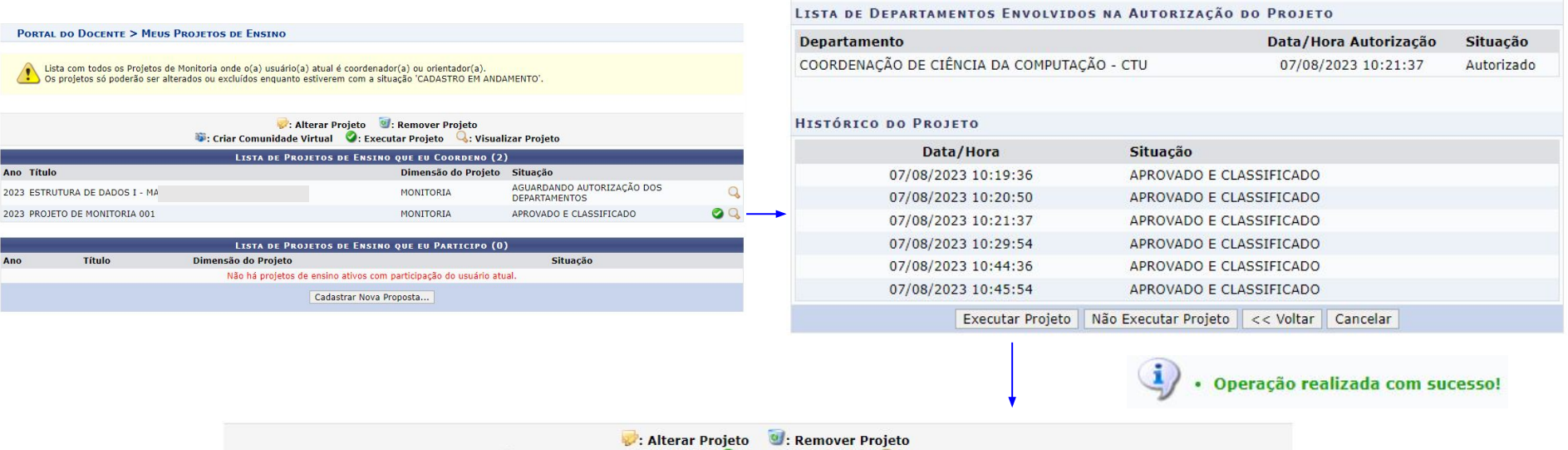

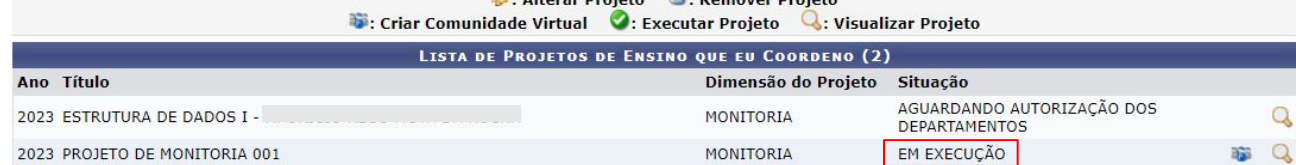

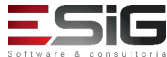

# **CADASTRO DE PROCESSO SELETIVO**

### **PORTAL DO DOCENTE > Ensino > Projetos > Projeto de Monitoria -**

### **Apoio da Qualidade de Ensino > Coordenação de Projetos > Processo**

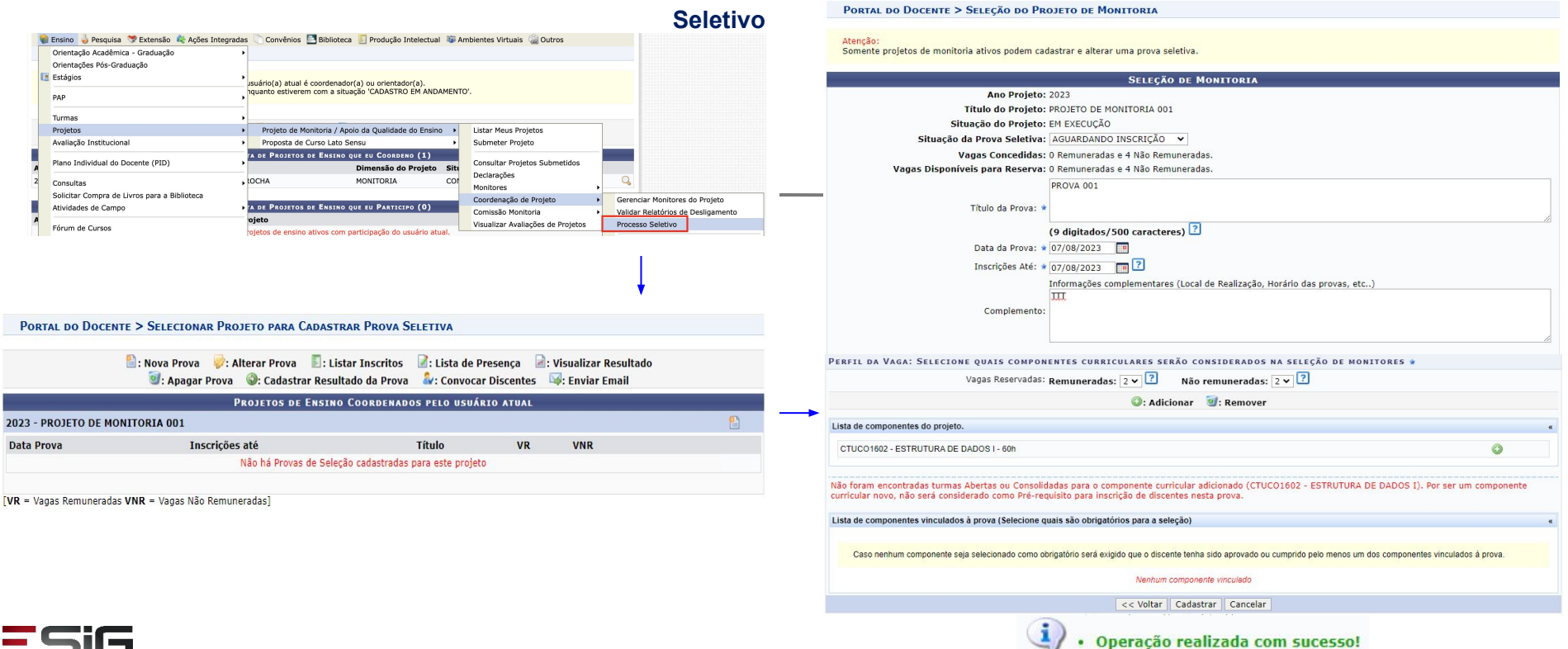

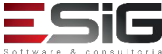

 $2023 - F$ Data Pr

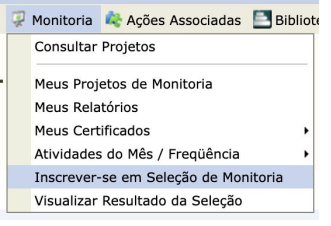

# **DISCENTES - INSCRIÇÃO**

### **PORTAL DO DISCENTE > Monitoria > Inscrever-se em Seleção de**

#### **Monitoria**

#### **PORTAL DO DISCENTE > VAGAS DE BOLSAS DISPONÍVEIS NA** PORTAL DO DISCENTE > INSCRICÃO PARA SELECÃO DE PROJETO DE ENSINO Busca por oportunidades de bolsa na **DADOS DA PROVA SELETIVA** Este espaço é destinado aos alunos interessados em participar do lado prático da vida acadêmica dentro da Projeto Ensino: PROJETO DE MONITORIA 001 Agui você poderá encontrar oportunidades de forma fácil e centralizada, buscando por vagas nas mais diversas áreas. Esta busca abrange as oportunidades de bolsa  $am$ Título da Prova: PROVA 001 · Monitoria Inscrições até: 07/08/2023 · Tutoria Data da Prova: 07/08/2023 · Extensão · Pesquisa Vagas p/ Bolsistas: 2 · Acões Integradas Vagas p/ Voluntários: 2 · Apoio Técnico Situação da Prova: AGUARDANDO INSCRIÇÃO Outras Informações: TTT **BUSCAR OPORTUNIDADES LISTA DE REQUISITOS:** Tipo de bolsa: \* MONITORIA Obrigatório **Componente Curricular** Orientador: **NÃO** CTUCO1602 - ESTRUTURA DE DADOS I - 60h Monitoria na  $\Box$ Disciplina: **DADOS BANCÁRIOS:**  $\Box$ Unidade Buscar Cancelar Para se inscrever na seleção de monitoria verifique se os seus dados bançários estão devidamente atualizados. Abaixo estão as informações localizadas no sistema. Caso estejam incorretas, atualize-as antes de proceder a inscrição. \* Campos de preenchimento obrigatório. Clique aqui para efetuar a atualização dos seus dados bancários. C: Ver detailes do projeto Cadastrar Interesse & Enviar Mensagem ao Responsável pela Bolsa **Banco: OPORTUNIDADES ENCONTRADAS(1)** Agência: -Vagas Voluntárias Descrição da Bolsa **Vagas Remuneradas Responsável** Conta: -2023 - PROVA 001 (PROVA 001)  $\overline{ }$  $\overline{z}$  $Q_{22}$ **DADOS DO ALUNO:** Email: \* teste@teste.com Telefone: \* 88888888  $\overline{1}$ Qualificações: **Currículo Lattes:** << Voltar | Inscrever-se na Seleção | Cancelar Assunto: Interesse de aluno em Projeto de Ensino \* Campos de preenchimento obrigatório. Conteúdo: Caro(a) Ver mais detalhes deste projeto O discente registrou-se como interessado(a) no projeto de Ensino PROJETO DE MONITORIA 001. Operação realizada com sucesso.<br>E-mail de confirmação enviado para: desenv@esig.com.br

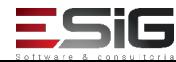

## **CADASTRAR RESULTADO DA PROVA**

**PORTAL DO DOCENTE > Ensino > Projetos > Projeto de Monitoria - Apoio da Qualidade** 

#### **de Ensino > Coordenação de Projetos > Processo Seletivo > Cadastrar Resultado da**

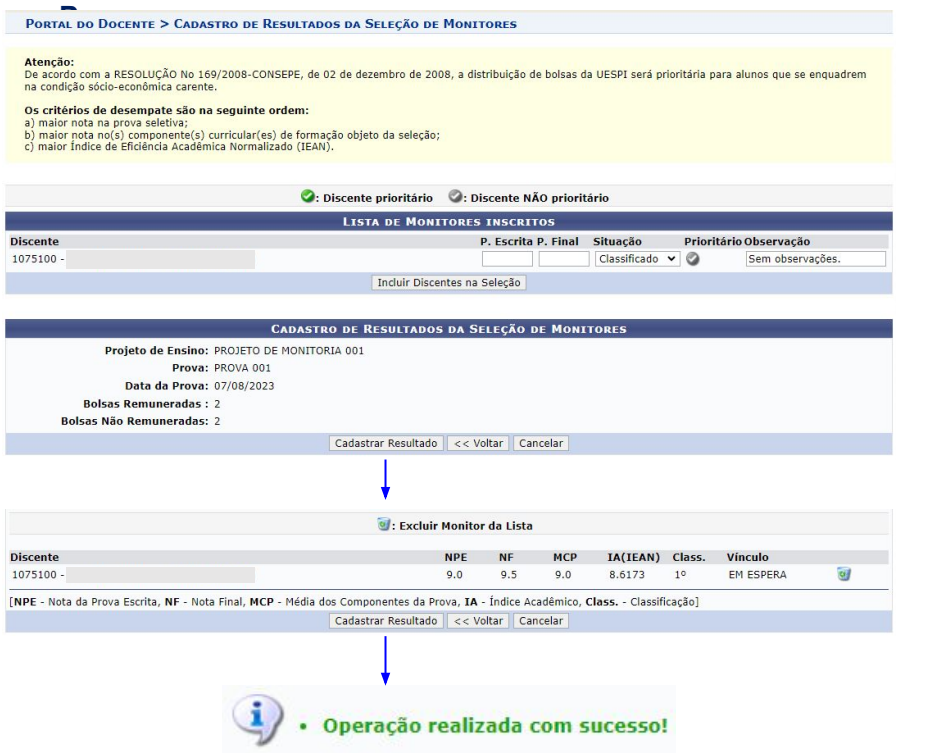

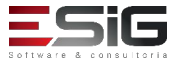

# **CONVOCAR DISCENTES**

**PORTAL DO DOCENTE > Ensino > Projetos > Projeto de Monitoria - Apoio da Qualidade** 

**de Ensino > Coordenação de Projetos > Processo Seletivo > Convocar Discentes**

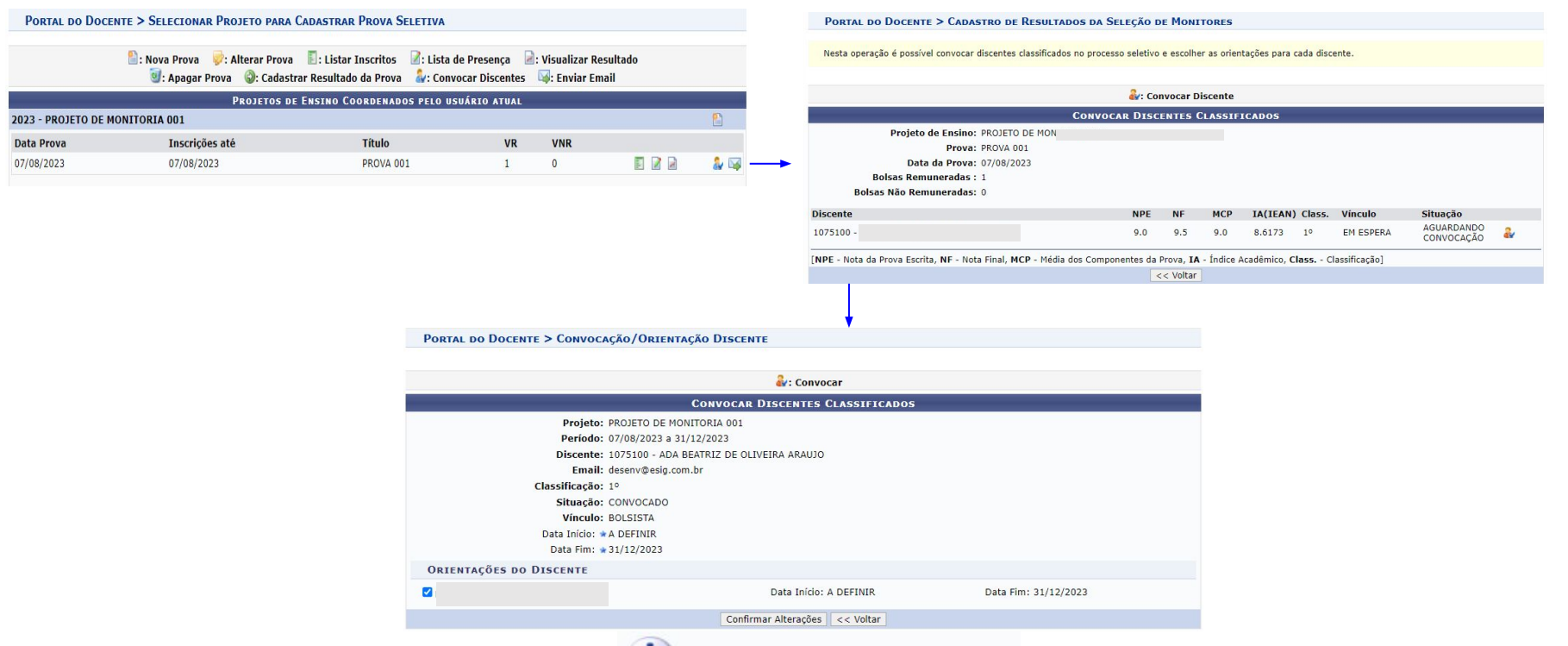

Operação realizada com sucesso!

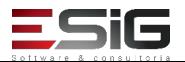

# **DISCENTE - ACEITAR/RECUSAR MONITORIA**

### **PORTAL DO DISCENTE > Monitoria > Meus Projetos de Monitoria > Aceitar ou Recusar Monitoria**

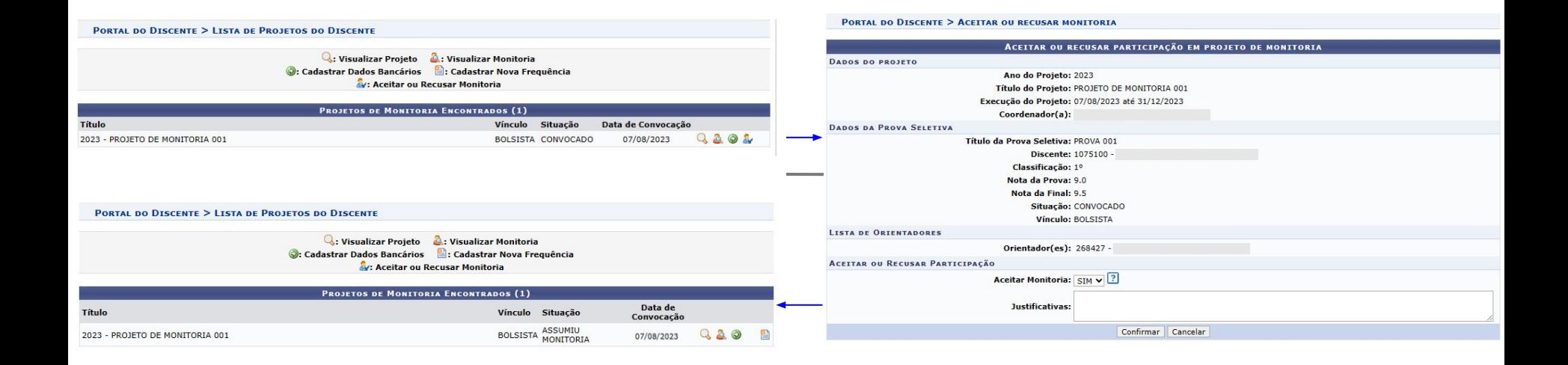

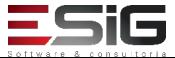